# Spidr

Matt Meisinger, Akshata Ramesh,<br>Alex Dong, Kate Haas

#### Motivation

- Easy HTML manipulation: for extracting images, links, and other content from specific portions of the page.
- Traversing the hierarchical structure of an HTML page in a not-toocomplicated manner.
- For example, might want to retrieve all links that a given url is linked to.
- If using Java, need to add extra Java-specific code, libraries, etc.
- Make something that has familiar Java/C++ type syntax, yet does not contain a lot of pre-processing.

### Initial Idea

- Have an object oriented structure for the language: have Url, Page, and others as objects.
- Implement helper functions to make frequent processes easier to recompute.
- Keep syntax close to Java/C++ which we are all familiar with.
- Sounded too much like Java! So, decided to discard the object-oriented construct and some of the syntax.
- Decouple HTML parsing. Could be handled by something else: like a library in another language.
- Started working with Java's JSoup HTML parsing library.
- Chose JSoup because it seemed intuitive, and uses jQuery-like selectors to pick out parts of the HTML.
- Finally came up with something simpler than our initial idea, yet rigorous.

#### Tutorial I

```
function int foo(int x){
                                        int a = xdouble b = 2.5boolean = true /*or false*/
                                        if(a) {return 2} else {return 3}
                                   }
function void main(){
    string s = "Hello World"
    println(s)
}
```
● 3 different loop structures: typical for/while, and a special 'loop' which is very much like a for-each:

> $int[]$  list =  $[1,2,3]$ loop(list i) print(i) /\*prints 123\*/

● List initializers, unlike Java, may be passed as arguments of functions:

```
print([1,2,3])
```
#### Tutorial II : The Return

- Special types: urls and selectors.
- $url$ 
	- -> Created from a string using the colon operator:

```
string columbia = "http://www.columbia.edu"
url c_link = :columbia
```
#### selector

- -> Used to pick out specific parts of html
- -> Syntax: <<element\_name@attribute>>

<<element\_name.class\_name@attribute>>

-> For example:

 $selector s = >$ string  $\lceil$  links = c link \* s

#### Example

```
/*The following demo crawls site specified in startUrl, and returns all
active links the page, and all active links on those pages. */
function void main() {
    url startUrl = :"http://www.cs.columbia.edu/~sedwards/software.html"
    url[] children = getChildUrls(startUrl, 2)
    println("Completed!")
}
function url[] getChildUrls(url u, int depth) {
    if (depth == 0)
        return [u]
    else {
         string[] links = u * \lt a@href>>
         url[] activeChildren = []
        loop (links l) {
             if (live(:l))activeChildren = activeChildren + getChildUrls(:l, depth-1)
         }
        return [u] + activeChildren
    }
}
```
### **Implementation**

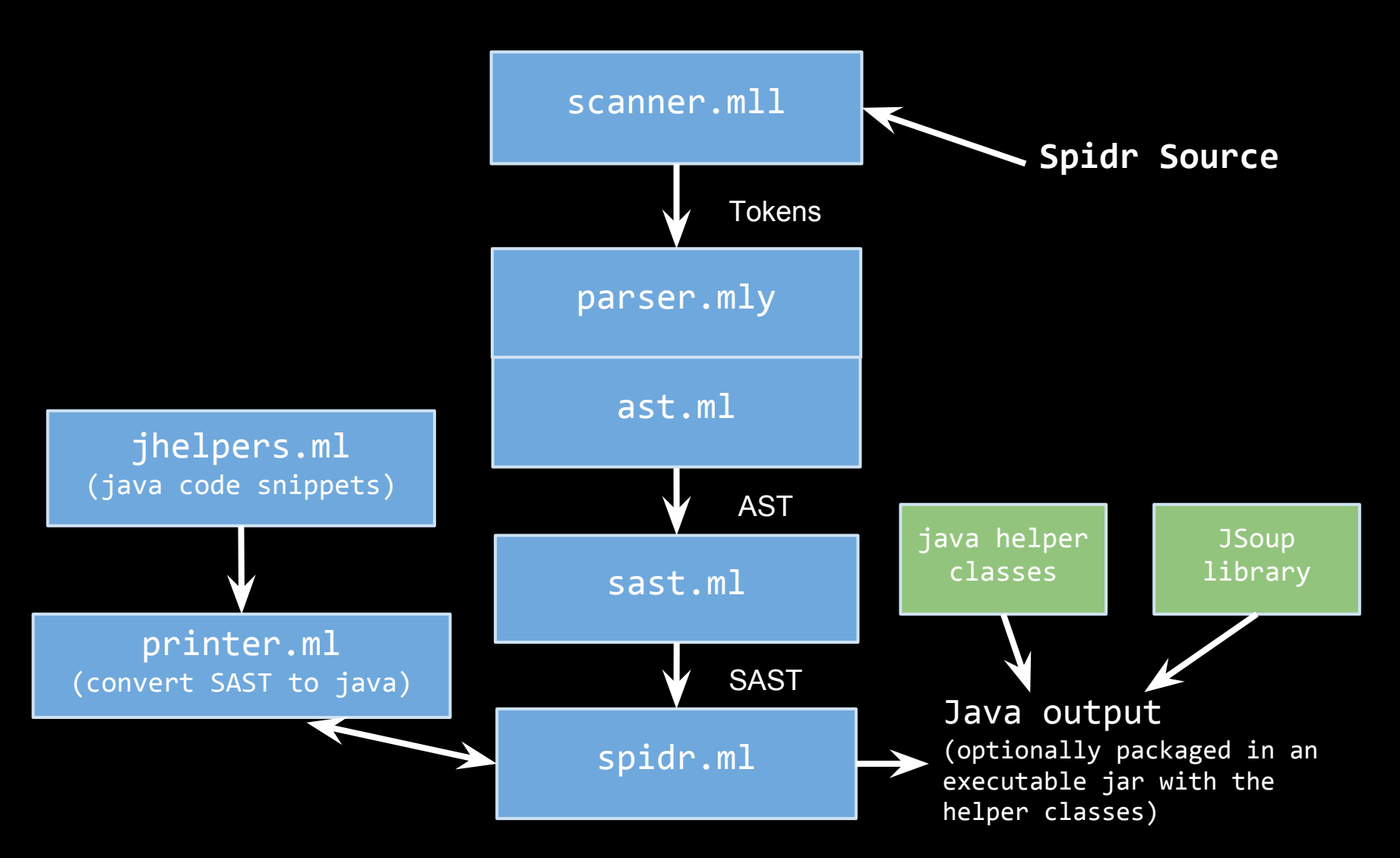

## **Implementation**

- Compilation
	- -> Simple .java file using -s option
	- -> Includes standard helpers in the output Java file
	- -> Java file requires references to SUrl, SSelector and SAttSelector classes, and JSoup Java library
	- -> -e option
		- -> compiles the input into .java
		- -> jars it with the helper classes and JSoup library
		- -> runs the resulting executable .jar file
- Tests
	- -> Test java output and actual output when executed
	- -> Over the course of the project built up suite of 74 tests
	- -> Execute test suite with 'make test' or 'make testexe'

#### **Lessons Learned**

- Splitting up the work: harder because of the interdependencies of different portions of the compiler. Could potentially lead to a lot of bugs, confusion, and delays.
- Unforeseen ambiguities in syntax and semantics: took up more time than we had planned for.
- A better intuition on such issues before we started could have left us with more time to enhance certain parts of the language.
- Coding in Ocaml:  $@&*$^+#! \rightarrow$  Steep learning curve. However, the idea of parsing, scanning, and abstract syntax trees made much more sense mostly due to the nature of the functional style of programming in Ocaml.
- Debugging: Learnt the most because bugs can exist at the most obscure levels.

#### **Who Did What**

- parser.mly/scanner.mll: Matt, Alex
- ast.ml: Matt, Alex, Akshata
- sast.ml: Matt, Alex, Kate, Akshata
- Makefile: Matt, Alex
- spidr.ml: Matt, Alex
- jhelpers.ml: Matt, Alex
- printer.ml: Matt, Alex, Akshata
- Testing: All members
- Final Report: Kate (in collaboration with Matt, Alex, & Akshata)